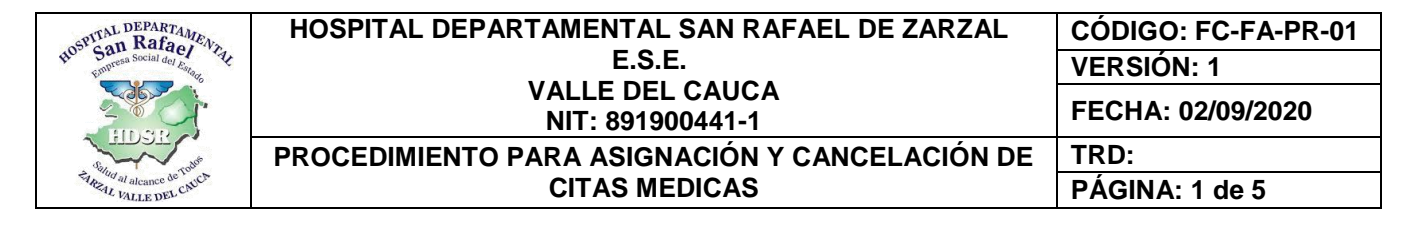

#### **PROCEDIMIENTO PARA ASIGNACIÓN Y CANCELACIÓN DE CITAS MEDICAS**

# **CONTROL DE CAMBIOS DE DOCUMENTOS**

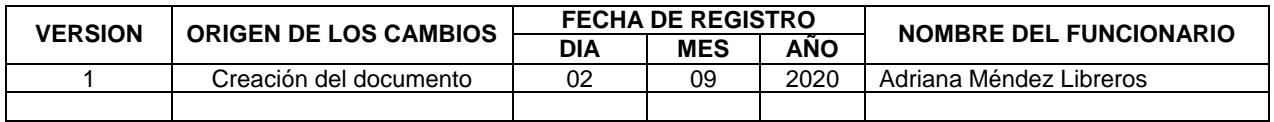

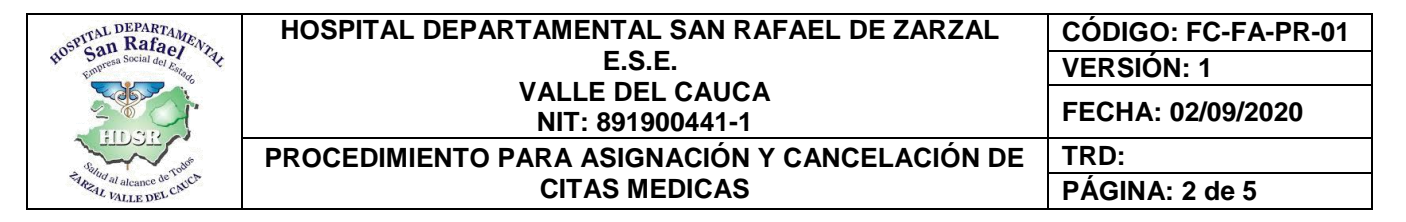

# **1. OBJETIVO**

Establecer procedimientos para que personal y los pacientes que lleguen a la ventanilla de asignación de citas del Hospital Departamental San Rafael de Zarzal E.S.E. conozcan acerca de los pasos, procesos, medios y tiempos a seguir para la asignación de citas, con el fin de brindarle al paciente información oportuna, clara y precisa de cómo llegar a sus objetivas.

# **2. ALCANCE**

Inicia con la determinación de los mecanismos para identificar las necesidades y expectativas de los usuarios, incluye la aplicación de encuestas de satisfacción, la consolidación, procesamiento y análisis de la información sobre la medición de la satisfacción, y termina con la generación y la distribución de los reportes de satisfacción del cliente a los interesados.

# **3. MARCO LEGAL**

- Ley 1438 de 2011, (Articulo 55, 139.8)
- Decreto Ley 019 de 2012 (Artículos 123, 124)
- Acuerdo 260 de 2004
- Decreto 2357 de 1995 (Articulo 17 y 18)
- Acuerdo 029 de 2011 (Artículos del 45 al 66)
- Resolución 1552 de 2013
- Resolución 5261 de 1994 (Articulo 5)
- Ley 1122 de 2007 (Articulo 23)
- Decreto 4747 de 2007 (Articulo 16)

# **4. DEFINICIONES**

**Asignación de cita:** Es el proceso que se realiza cuando el usuario solicita una consulta y se genera una.

**Modalidad de asignación de citas:** Presenciales y telefónicas para usuarios de zonas alejadas.

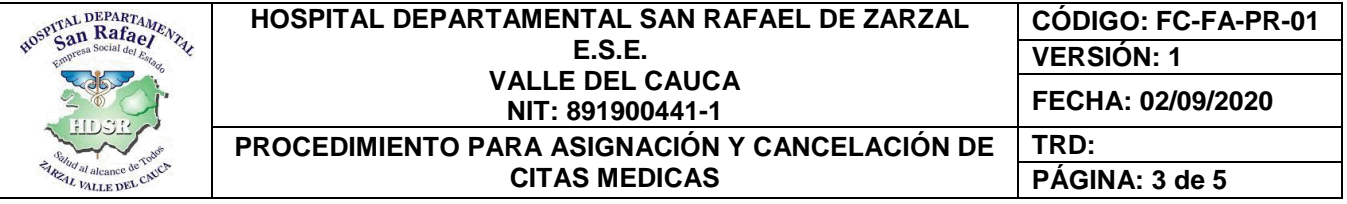

**Asignación de cita telefónica:** Es el servicio que la ESE presta para obtener una cita a los usuarios de zonas remotas (veredas y de difícil acceso).

**Asignación de cita presencial:** Es el servicio personalizado que la ESE presta directamente al usuario para la obtención de una cita médica.

# **5. RESPONSABLE**

Es responsabilidad del área de facturación, personal profesional (trabajadora social, servicio general, personal asistencial, etc.) y auxiliar encargada de la ventanilla de asignación de citas.

# **6. POLÍTICAS DE OPERACIÓN**

- El área de facturación realizara el proceso de facturación de manera óptima y agradable para los usuarios que lleguen a la E.S.E. en busca de servicios.
- Garantizar una asignación de cita oportuna para procedimientos con toda la información requerida tanto clínica como administrativa, garantizando usuario informado en cuanto a conocimiento, preparación del procedimiento, así como de los aspectos administrativos necesarios para satisfacción final del usuario con la atención prestada y con la cita asignada.

# **7. INCONVENIENTES DE ACCESO A LOS SERVICIOS DE SALUD Y TRÁMITE CORRESPONDIENTE:**

- No pertenecer a la población asignada por la EPS, solicitud de portabilidad.
- No inclusión del servicio dentro de su cobertura, orientar a la EAPB.
- Errores en las órdenes médicas de servicios y/o medicamentos.
- Documentación incompleta para casos de SOAT.
- Falta de autorización de servicios.

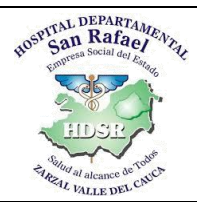

#### **HOSPITAL DEPARTAMENTAL SAN RAFAEL DE ZARZAL E.S.E. VALLE DEL CAUCA NIT: 891900441-1 CÓDIGO: FC-FA-PR-01 VERSIÓN: 1 FECHA: 02/09/2020 PROCEDIMIENTO PARA ASIGNACIÓN Y CANCELACIÓN DE CITAS MEDICAS TRD:**

**PÁGINA: 4 de 5**

### **8. CONTENIDO Y DESARROLLO**

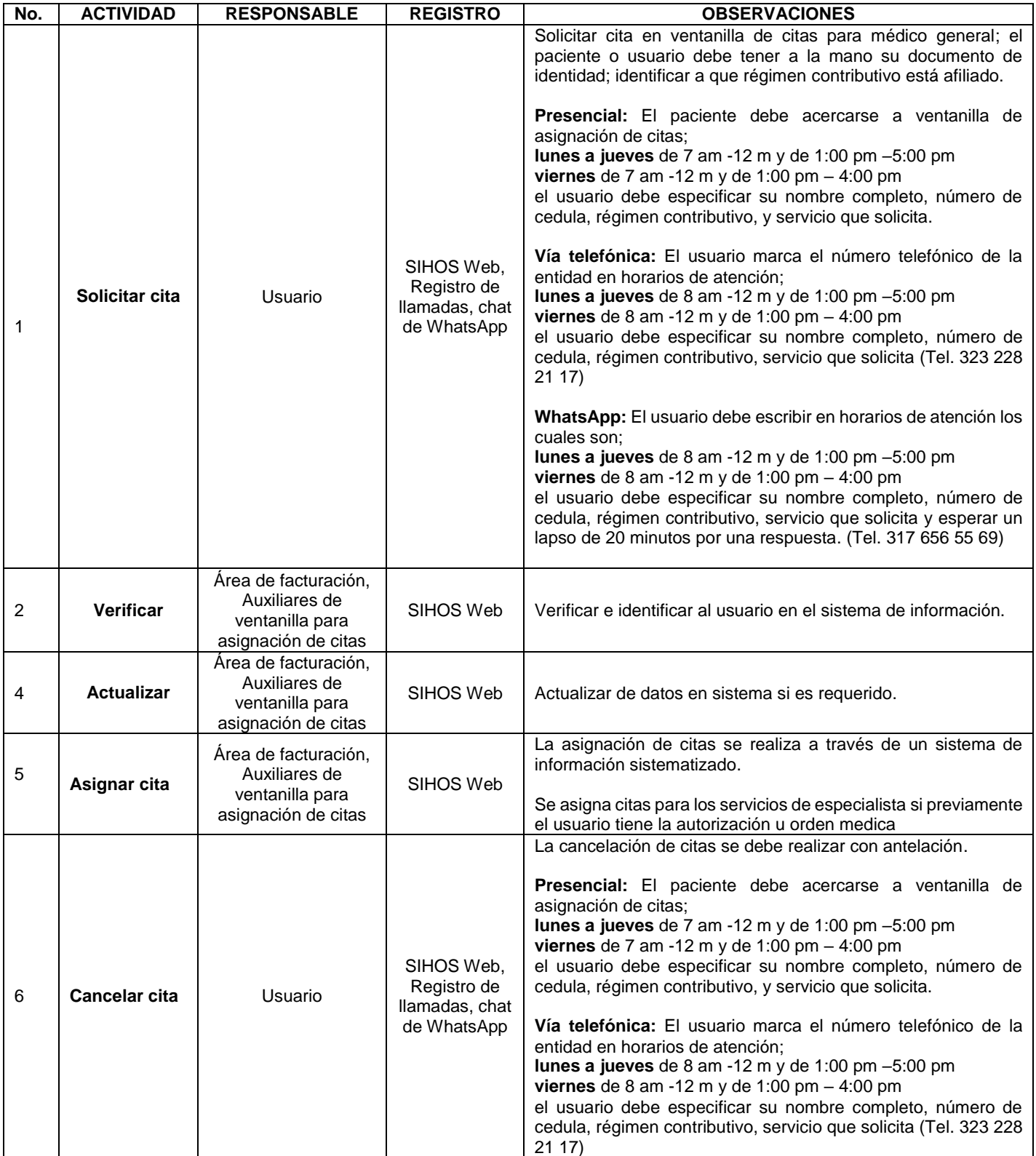

Calle 5 No. 6-32, Zarzal – Valle del Cauca, Tel: 2220046 – 2220043 – 2209914, Fax. 106, Urgencias 2209585 [www.hospitalsanrafaelzarzal.gov.co](http://www.hospitalsanrafaelzarzal.gov.co/) [hospitalsanrafaeldezarzal@telecom.com.co](mailto:hospitalsanrafaeldezarzal@telecom.com.co) - [hospitaldepartamentalsanrafael@hotmail.com](mailto:hospitaldepartamentalsanrafael@hotmail.com)

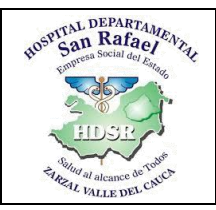

# **HOSPITAL DEPARTAMENTAL SAN RAFAEL DE ZARZAL E.S.E. VALLE DEL CAUCA NIT: 891900441-1**

**CÓDIGO: FC-FA-PR-01 VERSIÓN: 1**

**FECHA: 02/09/2020**

**PROCEDIMIENTO PARA ASIGNACIÓN Y CANCELACIÓN DE CITAS MEDICAS**

**PÁGINA: 5 de 5**

**TRD:**

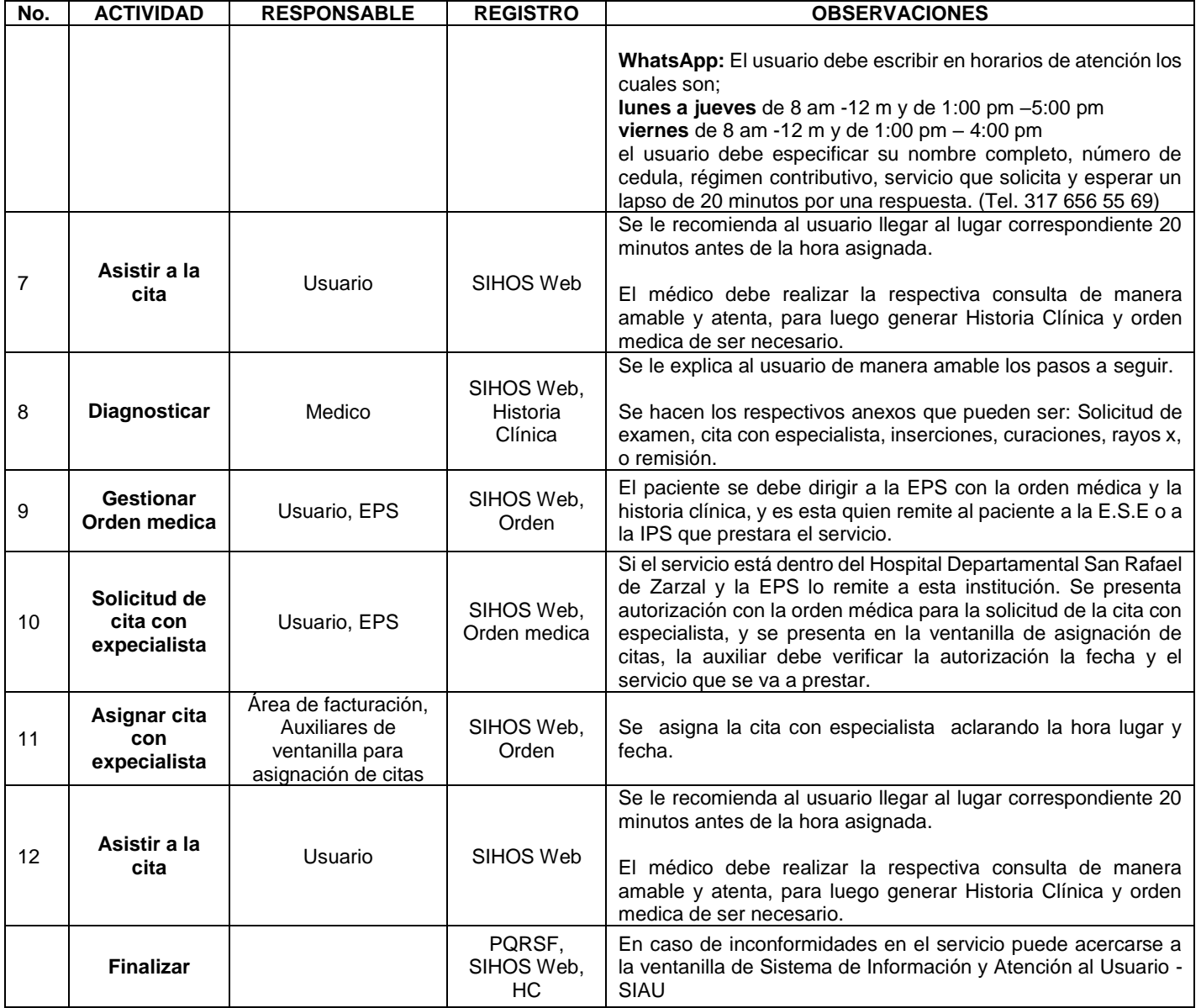

# **9. DOCUMENTOS Y REGISTROS**

- SIHOS Web
- Historia Clínica
- Correo electrónico
- Registro de llamadas

Elaboro: Adriana Méndez Libreros – Auxiliar Administrativa Reviso: Yesid Alberto Cuero Caicedo – Coordinadora de Calidad Aprobó: Hedilberto Rivadeneira Gutiérrez – Subdirector Administrativo